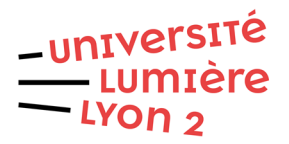

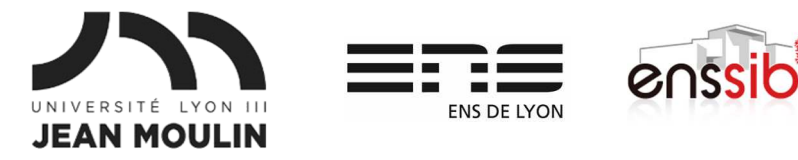

# Master 1 Humanités numériques – Algorithmique et programmation TD 3 : Boucles J. Darmont – http://eric.univ-lyon2.fr/~jdarmont/

Les exercices ci-dessous sont à formuler en langage algorithmique textuel, en Blockly, puis en Python. Tester l'exécution dans ces deux derniers cas.

### Exercice 1

1. Définir une constante TAILLE à une valeur quelconque (pas trop grande avec Blockly). 2. Afficher une ligne verticale composée d'autant de caractères \* que la TAILLE. \* \* \*

### Exercice 2

- 1. Reprendre l'exercice 1.
- 2. Au lieu d'afficher une ligne verticale, afficher un triangle rectangle composé de caractères \*.
	- \* \*\* \*\*\* \*\*\*\*
	- \*\*\*\*\*

Indice : au lieu d'afficher un caractère \* à chaque ligne, ajouter à chaque fois le caractère \* à une variable ligne (concaténation de chaînes de caractères) et afficher cette ligne, qui grandira au fur et à mesure.

### Exercice 3

- 1. Lors d'un événement sportif de type course (à pied, en vélo, natation…), on souhaite saisir par ordre d'arrivée le numéro de dossard de chaque concurrent·e, ainsi que son temps.
- 2. Le processus doit continuer jusqu'à ce que l'on saisisse le numéro de dossard -1.

# Exercice 4

Reprendre l'exercice 3. Transformer l'algorithme pour éviter d'avoir à saisir un temps lorsque la saisie s'arrête (dossard -1).

\*

\*

# Exercice 5

Comme les tables de division sont au mieux peu courantes, programmons-les !

- 1. Définir une constante TAILLE à une valeur quelconque (pas trop grande avec Blockly).
- 2. Il s'agit de calculer toutes les combinaisons possibles de divisions de  $1 \div 1$  à TAILLE  $\div$  TAILLE. Pour cela, il faut imbriquer deux boucles. Exemple de résultat avec TAILLE = 3 :

 $1 \div 1 = 1.0$  $1 \div 2 = 0.5$ 1 ÷ 3 = 0.3333333333333333  $2 \div 1 = 2.0$  $2 \div 2 = 1.0$ 2 ÷ 3 = 0.6666666666666666  $3 \div 1 = 3.0$  $3 \div 2 = 1.5$  $3 \div 3 = 1.0$ 

# Correction Exercice 1

#### **Algorithme ligneEtoiles**

```
Const TAILLE \leftarrow 5
 Var i : Entier
```
#### **Début**

```
 Pour i de 1 à TAILLE faire 
        Écrire("*") 
 Fin pour
```
#### **Fin**

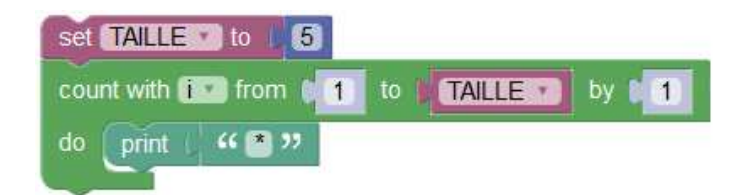

 $TAILLE = 5$ for i in range $(1,$  TAILLE + 1): print("\*")

# Correction Exercice 2

### **Algorithme triangleEtoiles**

Const TAILLE  $\leftarrow$  5 Var i : Entier Var ligne : Chaîne

#### **Début**

```
 ligne ← "" {Au début, la ligne est vide}
Pour i de 1 à TAILLE faire 
        ligne ← ligne | "*" {On ajoute une étoile à la ligne}
        Écrire("*") 
 Fin pour
```
#### **Fin**

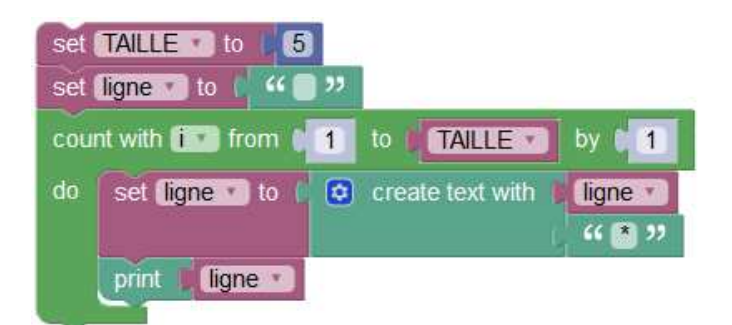

```
TAILLE = 5ligne = "" # Au début, la ligne est vide
for i in range(1, TAILLE + 1):
        ligne += "*" # On ajoute une étoile à la ligne
        print(ligne)
```
### Correction Exercice 3

#### **Algorithme saisieTemps**

Var dossard : Entier

Var temps : Réel

### **Début**

Répéter

```
 Lire("Dossard : ", dossard) 
        Lire("Temps : ", temps) 
 Jusqu'à dossard < 0
```
#### **Fin**

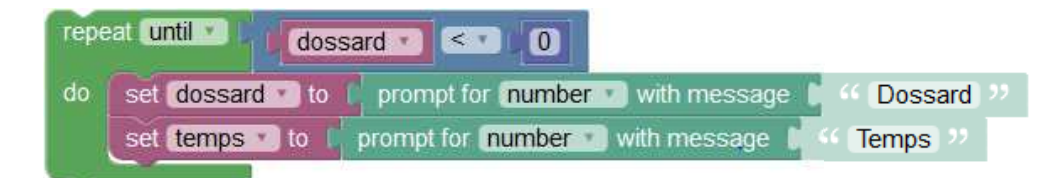

### while True: # à éviter !

```
 dossard = int(input("Dossard : ")) 
 temps = float(input("Temps : ")) 
 if dossard < 0: 
       break # moche !
```
# Correction Exercice 4

```
Algorithme saisieTemps2 
       Var dossard : Entier 
       Var temps : Réel 
Début 
      Lire("Dossard : ", dossard) {Lecture du premier dossard}
      Tant que dossard ≥ 0 faire 
             Lire("Temps : ", temps) 
            Lire("Dossard : ", dossard) {Lecture du dossard suivant}
       Fin tant que
```
#### **Fin**

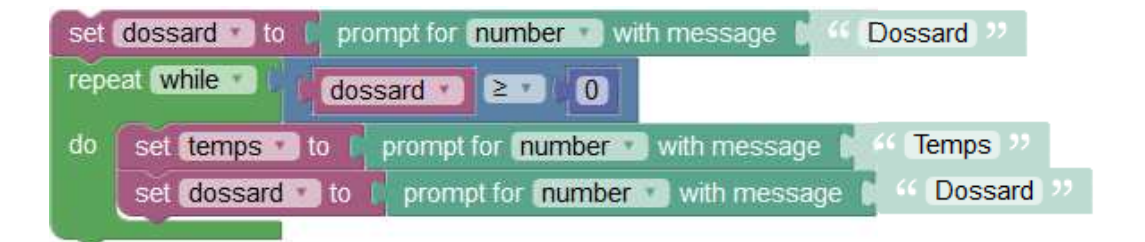

dossard = int(input("Dossard : ")) # Lecture du premier dossard while dossard >= 0: temps = float(input("Temps : ")) dossard = int(input("Dossard : ")) # Lecture du dossard suivant

# Correction Exercice 5

#### **Algorithme tableDiv**

```
Const TAILLE \leftarrow 3
 Var i, j : Entier 
 Var quotient : Réel
```
### **Début**

```
 Pour i de 1 à TAILLE faire 
        Pour j de 1 à TAILLE faire 
                quotient ← i ÷ j 
               Écrire(i, " \div ", j, " = ", quotient)
        Fin pour 
 Fin pour
```
#### **Fin**

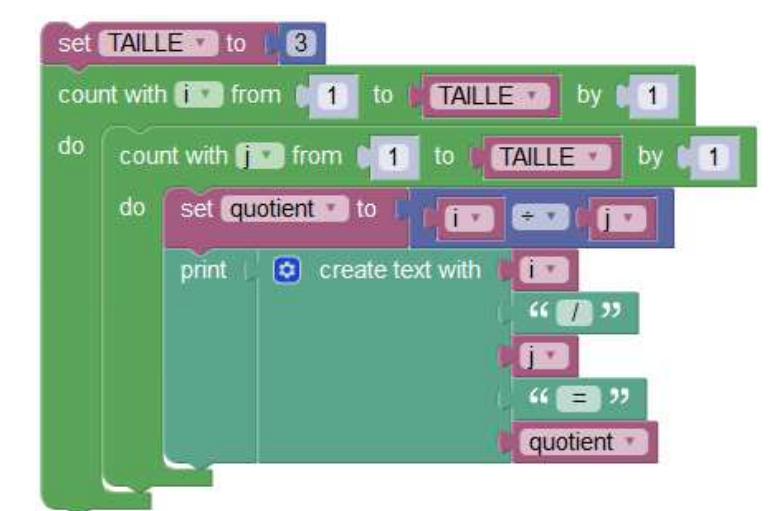

 $TAILLE = 3$ for i in range $(1,$  TAILLE + 1): for j in range $(1,$  TAILLE + 1): quotient =  $i / j$ print(i, "/", j, "=", quotient)